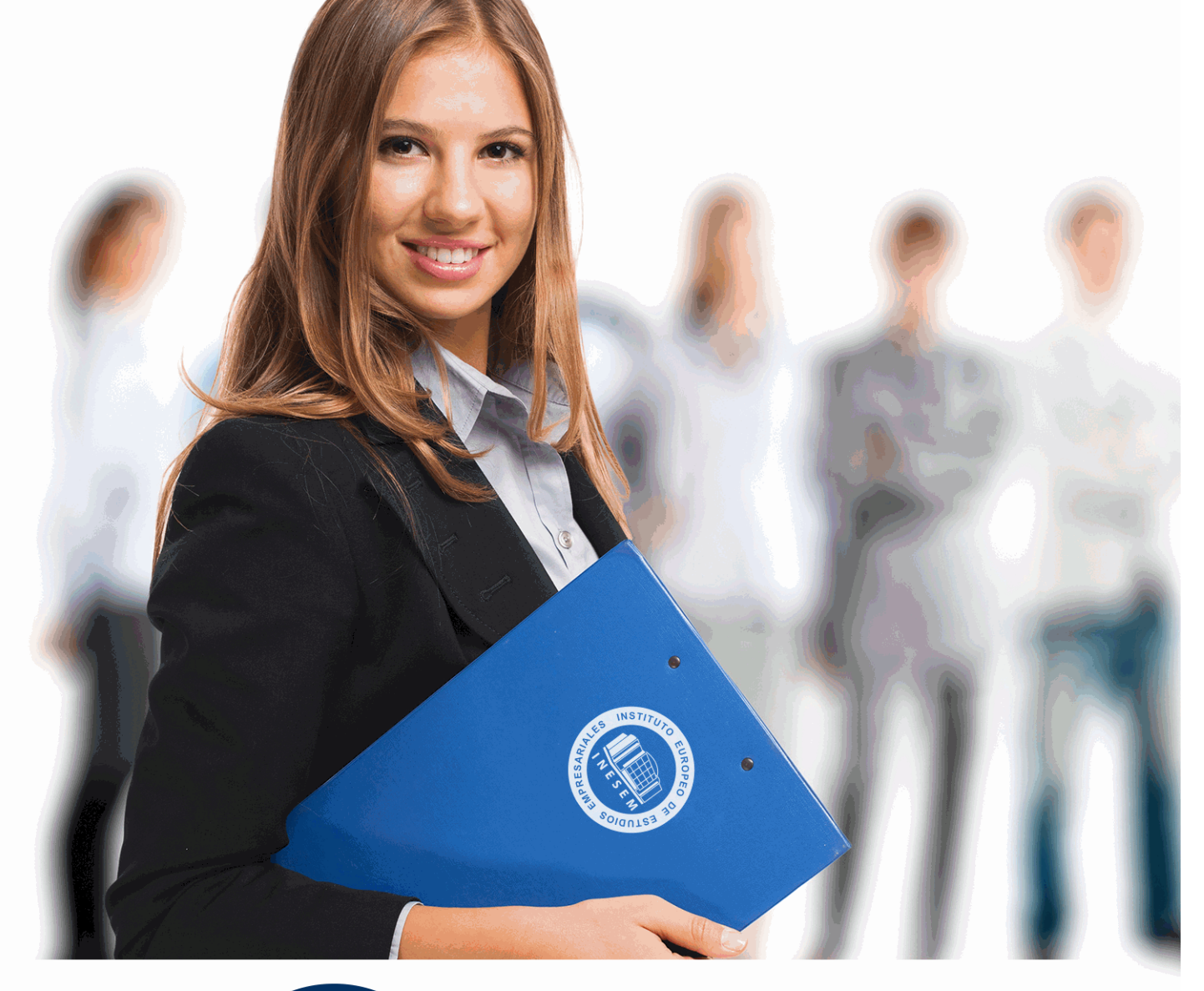

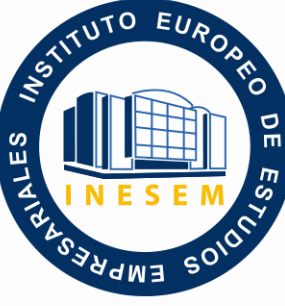

INESEM **BUSINESS SCHOOL** 

*Curso Experto en Operaciones del Cierre Fiscal y Contable*

+ Información Gratis

**titulación de formación continua bonificada expedida por el instituto europeo de estudios empresariales**

# *Curso Experto en Operaciones del Cierre Fiscal y Contable*

*duración total:* 250 horas *horas teleformación:* 125 horas

*precio:*  $0 \in$ \*

*modalidad:* Online

\* hasta 100 % bonificable para trabajadores.

## *descripción*

Son muchos los profesionales en materia contable que ciñen su trabajo a las operaciones diarias y de rutina y necesitan de asesoramiento ajeno para las operaciones al cierre. Las condiciones cada vez más exigentes en las empresas hacen que se necesiten profesionales completos que pueden desarrollar la labor diaria pero también tengan la formación suficiente como para realizar el cierre contable. Al llegar el fin del ejercicio, la contabilidad y la fiscalidad van a ir de la mano pues el asiento contable de regularización necesita de la liquidación y registro del impuesto de sociedades. Es por esto que nuestro curso realice un estudio conjunto de ambas actividades y permita así dar al alumno una visión genérica del cierre fiscal y contable.

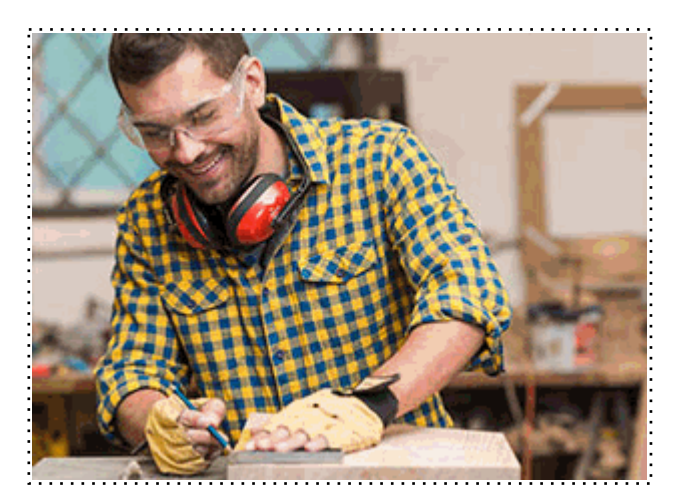

Todos aquellos trabajadores y profesionales en activo que deseen adquirir o perfeccionar sus conocimientos técnicos en este área.

### *objetivos*

- Determinar el resultado contable partiendo de los datos que presenta una sociedad al final del ejercicio.

- Partiendo de un balance de situación revisar cada uno de los grupos a tener en cuenta en el cierre.

- Adquirir los conocimientos necesarios para saber realizar los ajustes sobre el Resultado Contable para llegar a la Base Imponible Fiscal.

- Analizar la normativa fiscal para comprender el Concepto de Bases Imponibles negativas.

- Estudiar la normativa en cuanto las posibles diferencias temporarias por amortizaciones y provisiones.

- Comprender el principio del devengo en el ámbito contable y fiscal, y sus posibles diferencias temporales.

- Analizar las exenciones y bonificaciones de la nueva ley del impuesto y su reflejo contable.

## *para qué te prepara*

Con el presente curso el alumno completará su formación contable, perfeccionando sus conocimientos es aspectos complejos, además de servirle de guía en una de las operaciones más laboriosas en su tarea profesional. Además pretende formar al alumno en los aspectos básicos fiscales del impuesto de sociedades y su implicación en la contabilidad. El alumno aprenderá a realizar los apuntes contables necesarios al cierre del ejercicio relativo al impuesto corriente y diferido, estando preparado en todo momento para la contabilización del mismo, con independencia de las posibles reformas de carácter fiscal que puedan surgir.

## *salidas laborales*

La doble versión del curso tanto en el ámbito contable como fiscal, permite una variedad de aplicación laboral de los conocimientos en ramas como

- Cargos administrativos en empresas.
- Profesionales del departamento contable de la empresa
- Profesionales del departamento fiscal de la empresa
- Profesionales autónomos dedicados a la asesoría fiscal

Una vez finalizado el curso, el alumno recibirá por parte de INESEM vía correo postal, la Titulación Oficial que acredita el haber superado con éxito todas las pruebas de conocimientos propuestas en el mismo.

Esta titulación incluirá el nombre del curso/máster, la duración del mismo, el nombre y DNI del alumno, el nivel de aprovechamiento que acredita que el alumno superó las pruebas propuestas, las firmas del profesor y Director del centro, y los sellos de la instituciones que avalan la formación recibida (Instituto Europeo de Estudios Empresariales).

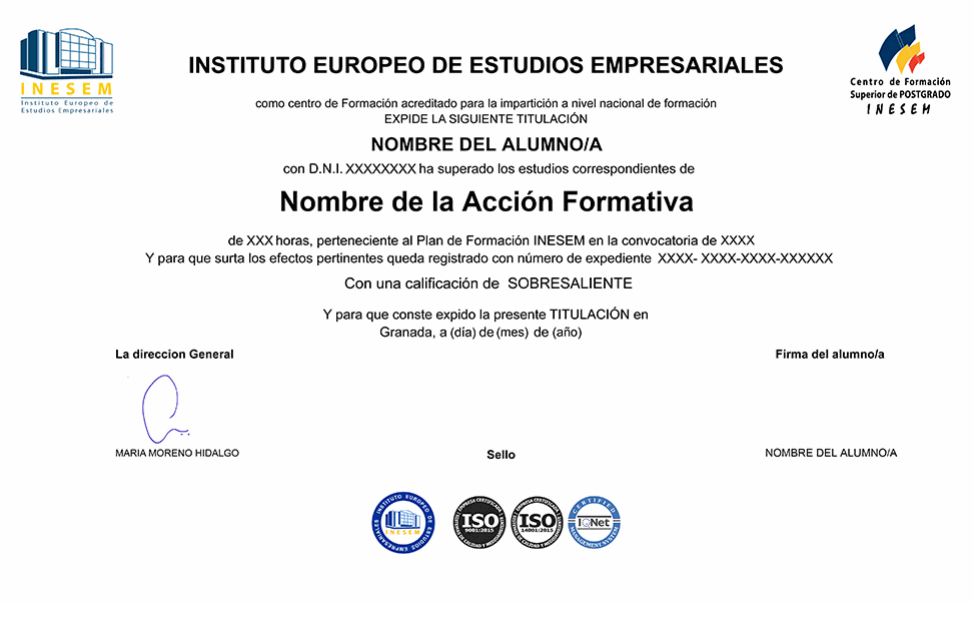

*forma de bonificación*

- Mediante descuento directo en el TC1, a cargo de los seguros sociales que la empresa paga cada mes a la Seguridad Social.

## *metodología*

El alumno comienza su andadura en INESEM a través del Campus Virtual. Con nuestra metodología de aprendizaje online, el alumno debe avanzar a lo largo de las unidades didácticas del itinerario formativo, así como realizar las actividades y autoevaluaciones correspondientes. Al final del itinerario, el alumno se encontrará con el examen final, debiendo contestar correctamente un mínimo del 75% de las cuestiones planteadas para poder obtener el título.

Nuestro equipo docente y un tutor especializado harán un seguimiento exhaustivo, evaluando todos los progresos del alumno así como estableciendo una línea abierta para la resolución de consultas.

El alumno dispone de un espacio donde gestionar todos sus trámites administrativos, la Secretaría Virtual, y de un lugar de encuentro, Comunidad INESEM, donde fomentar su proceso de aprendizaje que enriquecerá su desarrollo profesional.

*materiales didácticos*

- Manual teórico 'Aspectos contables del Impuesto de Sociedades'
- Manual teórico 'Operaciones de Cierre Contable'

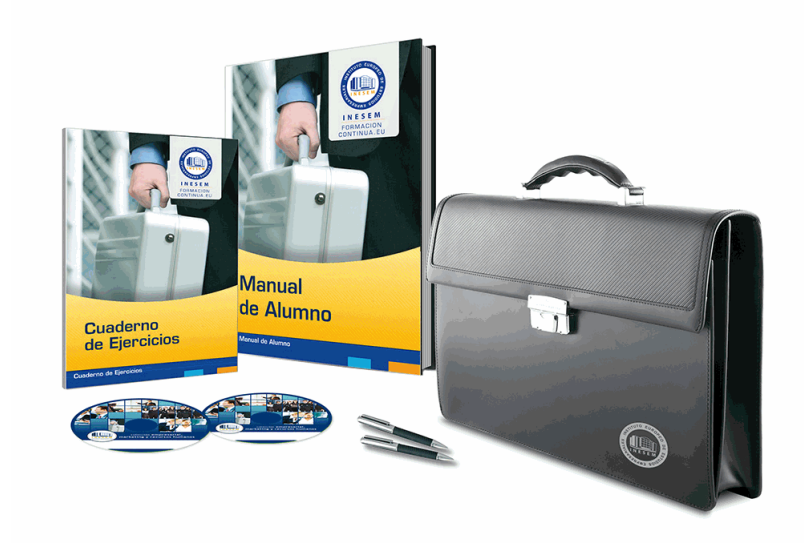

## *profesorado y servicio de tutorías*

Nuestro equipo docente estará a su disposición para resolver cualquier consulta o ampliación de contenido que pueda necesitar relacionado con el curso. Podrá ponerse en contacto con nosotros a través de la propia plataforma o Chat, Email o Teléfono, en el horario que aparece en un documento denominado "Guía del Alumno" entregado junto al resto de materiales de estudio. Contamos con una extensa plantilla de profesores especializados en las distintas áreas formativas, con una amplia experiencia en el ámbito docente.

El alumno podrá contactar con los profesores y formular todo tipo de dudas y consultas, así como solicitar información complementaria, fuentes bibliográficas y asesoramiento profesional. Podrá hacerlo de las siguientes formas:

- **Por e-mail**: El alumno podrá enviar sus dudas y consultas a cualquier hora y obtendrá respuesta en un plazo máximo de 48 horas.

- **Por teléfono**: Existe un horario para las tutorías telefónicas, dentro del cual el alumno podrá hablar directamente con su tutor.

- **A través del Campus Virtual**: El alumno/a puede contactar y enviar sus consultas a través del mismo, pudiendo tener acceso a Secretaría, agilizando cualquier proceso administrativo así como disponer de toda su documentación

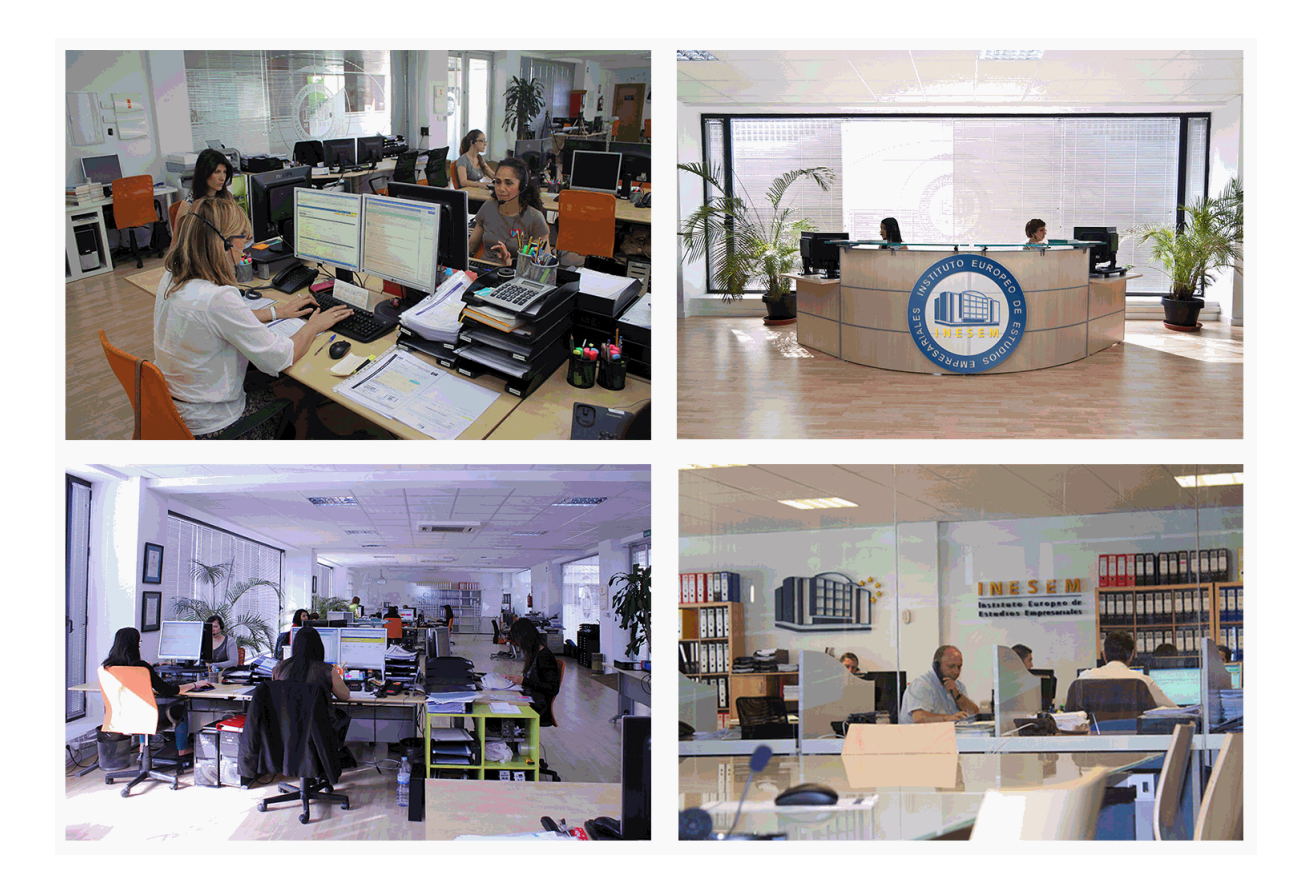

El alumno cuenta con un período máximo de tiempo para la finalización del curso, que dependerá de la misma duración del curso. Existe por tanto un calendario formativo con una fecha de inicio y una fecha de fin.

## *campus virtual online*

especialmente dirigido a los alumnos matriculados en cursos de modalidad online, el campus virtual de inesem ofrece contenidos multimedia de alta calidad y ejercicios interactivos.

### *comunidad*

servicio gratuito que permitirá al alumno formar parte de una extensa comunidad virtual que ya disfruta de múltiples ventajas: becas, descuentos y promociones en formación, viajes al extranjero para aprender idiomas...

## *revista digital*

el alumno podrá descargar artículos sobre e-learning, publicaciones sobre formación a distancia, artículos de opinión, noticias sobre convocatorias de oposiciones, concursos públicos de la administración, ferias sobre formación, etc.

#### *secretaría*

Este sistema comunica al alumno directamente con nuestros asistentes, agilizando todo el proceso de matriculación, envío de documentación y solución de cualquier incidencia.

Además, a través de nuestro gestor documental, el alumno puede disponer de todos sus documentos, controlar las fechas de envío, finalización de sus acciones formativas y todo lo relacionado con la parte administrativa de sus cursos, teniendo la posibilidad de realizar un seguimiento personal de todos sus trámites con INESEM

# **MÓDULO 1. OPERACIONES DE CIERRE CONTABLE**

#### **UNIDAD DIDÁCTICA 1. EL CIERRE CONTABLE**

1.Conceptos básicos sobre el cierre del ejercicio

- 2.La regularización del ejercicio
- 3.Los asientos de cierre y apertura
- 4.Presentaciones ante el Registro Mercantil
- 5.Legalización de libros
- 6.Depósito de cuentas
	- 1.- Video tutorial: Diferentes modelos de cuentas anuales

### **UNIDAD DIDÁCTICA 2. CUENTAS DE TESORERÍA**

1.Las cuentas de tesorería

- 2.Descubierto en cuenta corriente
- 3.Arqueo de caja

#### **UNIDAD DIDÁCTICA 3. MONEDA EXTRANJERA**

#### 1.PARTIDAS MONETARIAS Y NO MONETARIAS

- 2.Valor inicial
- 3.Valor final

4.Ejercicio resuelto: Apuntes contables

#### **UNIDAD DIDÁCTICA 4. EXISTENCIAS**

- 1.Apreciaciones sobre las existencias
- 2.Ajuste de existencias
- 3.Rappels
- 4.Correcciones valorativas

5.Ejercicio resuelto: Anotaciones contables

#### **UNIDAD DIDÁCTICA 5. EL INMOVILIZADO MATERIAL**

- 1.Clasificación del inmovilizado material
- 2.Activación de gastos
- 3.Inmovilizado en curso
- 4.Amortización del inmovilizado material
- 5.Correcciones valorativas
- 6.Inversiones inmobiliarias
- 7.Ejercicio resuelto: Apuntes contable inmovilizado material

#### **UNIDAD DIDÁCTICA 6. EL INMOVILIZADO INTANGIBLE**

- 1.El inmovilizado intangible
- 2.Gastos en I + D
- 3.Fondo de comercio

#### **UNIDAD DIDÁCTICA 7. CORRECCIONES VALORATIVAS**

- 1.Las correcciones valorativas
- 2.Deterioro de valor de créditos por operaciones comerciales
- 3.Provisión para operaciones comerciales

#### **UNIDAD DIDÁCTICA 8. PERIODIFICACIÓN E IMPUTACIÓN**

- 1.Introducción: periodificación e imputación de ingresos y gastos
- 2.Principio de devengo
- 3.Ajustes por periodificación
- 4.Imputación de gastos e ingresos
- 5.Coste amortizado

#### **UNIDAD DIDÁCTICA 9. SUBVENCIONES Y DONACIONES**

1.Introducción y clases de subvenciones y donaciones

#### 2.Subvenciones no reintegrables

- 3.Normativa de subvenciones
- 4.Subvenciones para Pymes
- 5.Subvenciones para Grandes Empresas
- 6.Subvenciones reintegrables
- 7.Subvención no monetaria

#### **UNIDAD DIDÁCTICA 10. INVERSIONES FINANCIERAS**

- 1.Tipos atendiendo al PGC
- 2.Inversiones financieras mantenidas hasta el vencimiento
- 3.Activos financieros mantenidos para negociar
- 4.Activos disponibles para la venta

#### **UNIDAD DIDÁCTICA 11. OPERACIONES DE ARRENDAMIENTO**

- 1.Concepto de arrendamiento
- 2.Arrendamiento financiero
- 3.Arrendamiento operativo

#### **UNIDAD DIDÁCTICA 12. PROVISIONES**

- 1.Introducción: Diferencia entre provisión y contingencia (Norma 15 de valoración)
- 2.Valoración de las provisiones
- 3.Clases de provisiones

#### **UNIDAD DIDÁCTICA 13. EL IMPUESTO DE SOCIEDADES**

- 1.Diferencia entre resultado contable y fiscal
- 2.Impuesto corriente
- 3.Impuesto diferido
- 4.Compensación de bases negativas
- 5.Variación de tipo impositivo

#### **UNIDAD DIDÁCTICA 14. OTRAS OPERACIONES A REVISAR**

- 1.Reclasificación de los plazos
- 2.Cuentas que merece la pena revisar
- 3.Cierre del ejercicio

## **MÓDULO 2. ASPECTOS CONTABLES DEL IMPUESTO DE SOCIEDADES**

#### **UNIDAD DIDÁCTICA 1. DEL RESULTADO CONTABLE A LA BASE IMPONIBLE**

- 1.Diferencias entre el resultado contable y el resultado fiscal
	- 1.- Gastos e ingresos contables y fiscales
	- 2.- Video tutorial diferencias entre el resultado contable y el fiscal
- 2.Impuesto corriente: Activos y Pasivos por impuesto corriente
	- 1.- Concepto y esquema liquidatorio
	- 2.- Apuntes contables
	- 3.- Video tutorial. Contabilidad del impuesto corriente
- 3.Impuesto diferido: activos y pasivos por impuesto diferido
	- 1.- Concepto
	- 2.- Diferencias temporarias
	- 3.- Videotutorial. Contabilidad del impuesto diferido
	- 4.- Videotutorial. Liquidación y contabilidad del impuesto de sociedades

### **UNIDAD DIDÁCTICA 2. COMPENSACIÓN DE BASES IMPONIBLES NEGATIVAS. TIPOS DE GRAVAMEN**

1.Compensación de Bases imponibles negativas

- 1.- Repaso inicial
- 2.- Limitaciones a la deducción
- 3.- Periodo impositivo inferior al año
- 4.- Base Imponible negativa no compensable
- 5.- Videotuorial: las bases imponibles negativas y su compensación
- 2.El tipo impositivo

- 1.- Tipos:general y particulares
- 2.- Tipos de gravamen para entidades de nueva creación
- 3.Variaciones en el tipo impositivo
	- 1.- Video tutorial El tipo impositivo y sus variaciones. Consecuencias contables

## **UNIDAD DIDÁCTICA 3. DIFERENCIAS TEMPORARIA POR AMORTIZACIONES Y DETERIOROS**

- 1.Las normas contables en materia de amortizaciones
	- 1.- Repaso inicial
	- 2.- La norma contable
- 2.La norma fiscal en las amortizaciones
	- 1.- Artículo 12 LIS
	- 2.- Aspectos básicos de las amortizaciones
- 3.Diferencias entre la amortización contable y fiscal
	- 1.- Aspectos generales
	- 2.- Libertad de amortización
	- 3.- Amortización del inmovilizado intangible
	- 4.- Amortización de bienes usados
- 4.Deterioros. Criterio contable y fiscal
	- 1.- Concepto contable de deterioro o corrección valorativa
	- 2.- Criterio fiscal
	- 3.- Pérdidas por deterioro de valor de créditos por insolvencias de deudores
	- 4.- Pérdidas por deterioro de valor de existencias
	- 5.- Pérdidas por deterioro de valor del inmovilizado material, inversiones inmobiliarias…
	- 6.- Videotutorial. Pérdidas por deterioro de valor del inmovilizado

## **UNIDAD DIDÁCTICA 4. OTRAS DIFERENCIAS TEMPORARIAS**

1.Diferencias Temporarias derivadas de ingreso y gastos registrados directamente en el P.N

- 2.Diferencias temporarias por combinaciones de negocios
- 3.Diferencias temporarias por reconocimiento inicial de un elemento que no procede de una combina

4.Reserva de nivelación

1.- Videotutorial: Reservas de nivelación y capitalización

## **UNIDAD DIDÁCTICA 5. IMPUTACIONES TEMPORALES DE INGRESOS Y GASTOS**

1.Gastos e ingresos imputados en ejercicios distintos al contable

- 1.- Regla general: principio de devengo y de correlación de ingresos y gastos
- 2.- Videotutorial. El principio del devengo
- 3.- Criterios de imputación temporal distintos de los anteriores
- 4.- Principio de inscripción contable
- 5.- Errores contables: Consecuencia fiscal de la contabilización de ingresos y gastos en ejercicios distintos a los del devengo
	- 6.- Operaciones a plazos o con precio aplazado
	- 7.- Reversión de gastos no deducibles
	- 8.- Reversión del deterioro
	- 2.Donaciones
		- 1.- Introducción. Transmisiones onerosas
		- 2.- Transmisiones onerosas
		- 3.- Transmisiones lucrativas. Donaciones
	- 3.Subvenciones
		- 1.- Introducción
		- 2.- Reconocimiento de las subvenciones no reintegrables
		- 3.- Efecto impositivo del Impuesto de Sociedades en las subvenciones
		- 4.- Reconocimiento de las subvenciones no reintegrables
		- 5.- Videotutorial. Tratamiento contable de las subvenciones

4.Permutas

- 1.- Videotutorial. Tratamiento contable y fiscal de las provisiones
- + Información Gratis

#### **UNIDAD DIDÁCTICA 6. EXENCIONES, DEDUCCIONES Y BONIFICACIONES**

1.Exenciones

- 1.- Exención para evitar la doble imposición
- 2.- Exención de las rentas obtenidas en el extranjero a través de un establecimiento permanente
- 3.- Videotutorial. Repasos a las exenciones en el Impuesto de sociedades

2.Deducciones

- 1.- Deducción para evitar la Doble imposición internacional
- 2.- Deducciones por inversiones para incentivar determinadas actividades
- 3.- Videotutorial. Deducciones en el impuesto de sociedades

3.Bonificaciones

- 1.- Bonificación por rentas obtenidas en Ceuta y Melilla
- 2.- Bonificaciones por servicios públicos locales
- 3.- Bonificaciones a Entidades dedicadas al arrendamiento de viviendas
- 4.- Videotutorial. Bonificaciones en el impuesto de sociedades